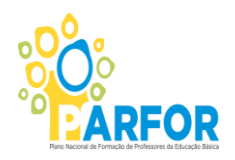

**SERVIÇO PÚBLICO FEDERAL MINISTÉRIO DA EDUCAÇÃO INSTITUTO FEDERAL DE EDUCAÇÃO, CIÊNCIA E TECNOLOGIA DO PARÁ PLANO NACIONAL DE FORMAÇÃO DE PROFESSORES PRO REITORIA DE ENSINO COORDENAÇÃO GERAL DO PARFOR**

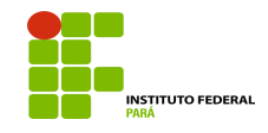

#### **CHAMADA DE ARTIGO CIENTÍFICO PARFOR/IFPA - 2013**

A Pro Reitoria de Ensino (PROEN) por meio da Coordenação Geral do PARFOR, do Instituto Federal de Educação ciência e Tecnologia do Pará, tem a satisfação de comunicar o lançamento da Coletânea de Cadernos Temáticos do PARFOR/IFPA: saberes e trajetórias da formação docente no PARÁ com o objetivo de divulgar a produção científica dos trabalhos acadêmicos de conclusão de Curso de discentes dos Cursos ofertados no PARFOR/IFPA que tratem do tema educação, resultante de estudos teóricos, pesquisas, reflexões sobre práticas e discussões polêmicas no âmbito da formação docente na Região da Amazônia Paraense.

A Coletânea contará com 7 cadernos temáticos:

- Formação docente e saberes culturais;
- Tecnologias, saberes amazônicos e educação;
- Práticas metodologias integradoras e território;
- Identidades, currículo e Amazônia;
- Currículo, cultura e práticas sociais;
- Formação docente e educação do campo;
- Educação Matemática e Ensino de Ciências na Amazônia

Assim convidamos os nossos discentes e docentes do PARFOR/IFPA a enviar artigos científicos de 30 de setembro de 2013 até o dia 31 de outubro de 2013, para o endereço eletrônico **parfor@ifpa.edu.br.** Informações e normas de submissão no site: http://parfor.ifpa.edu.br/

Cordialmente,

Eliciferradors

**Elinilze Teodoro** COORDENADORA GERAL DO PARFOR/IFPA

### **Diretrizes para Formatação dos Artigos Científicos**

1. Serão aceitos para publicação artigos científicos inéditos baseados nos trabalhos acadêmicos de conclusão de Curso de discentes e docentes dos Cursos ofertados no PARFOR/IFPA que tratem do tema educação, resultante de estudos teóricos, pesquisas, reflexões sobre práticas e discussões polêmicas no âmbito da formação docente.

2. Somente serão aceitos trabalhos em português.

3. Os artigos devem ter no mínimo 40 mil e no máximo 50 mil caracteres com espaços, incluindo as referências bibliográficas e as notas (contar com Ferramentas do processador de textos – Word ou Star Office, por exemplo).

4. A publicação de artigos está condicionada a pareceres de membros do Conselho Editorial ou de colaboradores ad hoc. A seleção de artigos para publicação toma como critérios básicos sua contribuição à educação e à formação docente, à relevância social, a originalidade do tema ou do tratamento dado a ele, assim como a consistência e o rigor da abordagem teórico-metodológica. Eventuais modificações de estrutura ou de conteúdo, sugeridas pelos pareceristas ou pela Comissão Editorial, só serão incorporadas mediante concordância dos autores.

6. Os artigos científicos para publicação devem ser digitados em um dos programas de edição de texto em formato padrão para PC. As orientações para formatação estão especificadas ao final destas Normas.

7. As menções a autores, no correr do texto, devem subordinar-se à forma (Autor, data) ou (Autor, data, p.), como nos exemplos: (Silva, 1989) ou (Silva, 1989, p.95). Diferentes títulos do mesmo autor, publicados no mesmo ano, deverão ser diferenciados adicionando-se uma letra depois da data, por exemplo: (Garcia, 1995a), (Garcia, 1995b) etc.

8. As Referências devem conter exclusivamente os autores e textos citados no trabalho e ser apresentadas ao final do texto, em ordem alfabética, obedecendo às normas atualizadas da ABNT. Matérias que não contenham as referências bibliográficas ou que as apresentem de forma incorreta não serão consideradas para exame e publicação. Observa-se que as bibliotecárias das Universidades estão aptas a oferecer orientações relativas ao uso correto das normas. Exemplos da aplicação das normas da ABNT encontram-se ao final destas Normas.

9. As notas de rodapé devem ser exclusivamente explicativas. Todas as notas deverão ser numeradas e aparecer no pé de página (usar comando automático do processador de textos: Inserir/Notas).

10. Todos os artigos devem conter, ao final, título, indicação de pelo menos três palavras-chave e resumo (em português), que não ultrapassem 1.000 caracteres cada.

11. Os artigos devem ter no máximo 3 autores entre alunos e professores.

12 Ao final do texto o autor deve também registrar dados relativos à sua maior titulação, instituição, bem como indicar o endereço eletrônico e o endereço completo para correspondência.

13. Os quadros, gráficos, mapas, imagens etc. devem ser apresentados em folhas separadas do texto (indicando-se os locais em que devem ser inseridos), devendo ser numerados e titulados e apresentar indicação das fontes que lhes correspondem. Sempre que possível, deverão ser confeccionados para sua reprodução direta.

#### **Orientação para a formatação dos textos**

1. Digitar todo o texto na fonte Times New Roman, tamanho 12, entrelinha simples, sem fontes ou atributos diferentes para títulos e seções.

2. Utilizar letras maiúsculas em negrito para o título principal; nos subtítulos das seções negrito e primeira letra maiúscula, seguida de minúsculas.

3. Para ênfase ou destaque, no interior do texto, utilizar apenas itálico; assinalar os parágrafos com um único toque de tabulação e dar Enter apenas no final do parágrafo.

4. Separar títulos de seções, nome do autor etc. do texto principal com um duplo Enter.

5. Para as transcrições, usar a fonte Times New Roman, tamanho 11, separadas do texto principal com duplo Enter e introduzidas com dois toques de tabulação.

#### **Orientações para a aplicação das Normas da ABNT**

1. **Livros:** sobrenome do autor (Maiúscula)/VÍRGULA/Seguido do nome (Maiúscula e Minúscula)/PONTO/Título da obra (em itálico)/DOIS PONTOS (se houver subtítulo)/Subtítulo (se houver)/PONTO/Edição, de forma abreviada e se não for a primeira/PONTO/Local da publicação/DOIS PONTOS/ESPAÇO/Editora/VÍRGULA/Data de publicação/PONTO

**Exemplo:** APPLE, Michael W. Educação e poder. 2. ed. Porto Alegre: Artes Médicas, 1989.

2. **Artigos:** sobrenome do autor (Maiúscula)/VÍRGULA/Seguido do nome (Maiúscula e Minúscula)/(SE HOUVER OUTRO AUTOR, REPETIR ESTA OPERAÇÃO SEPARANDO OS NOMES ATRAVÉS DE PONTO E VÍRGULA)/PONTO/Título do artigo/PONTO/Título do periódico (em itálico)/VÍRGULA/Local (sede de publicação da revista)/DOIS PONTOS/Entidade à qual a revista é vinculada/PONTO E VÍRGULA/Local da publicação/DOIS PONTOS/Editora/VÍRGULA/Volume do periódico (se houver)/VÍRGULA/Número do periódico/VÍRGULA/Páginas correspondentes ao artigo/VÍRGULA/Mês (abreviado)/Data de publicação/PONTO.

**Exemplo:** ZAGO, Nadir. Do acesso à permanência no ensino superior: percursos de estudantes universitários de camadas populares. Revista Brasileira de Educação, Rio de

Janeiro: ANPEd; Campinas: Autores Associados, v. 11, n. 32, p. 226-237, maio/ago. 2006.

3. **Coletâneas:** sobrenome do autor do capítulo (Maiúscula)/VÍRGULA/Seguido do nome (Maiúscula e Minúscula)/PONTO/Título do capítulo/PONTO/Escrever "In:"/ Sobrenome do organizador (Maiúscula)/VÍRGULA/Iniciais do nome do organizador (SE HOUVER OUTRO ORGANIZADOR, REPETIR ESTA OPERAÇÃO SEPARANDO OS NOMES ATRAVÉS DE PONTO E VÍRGULA)/ Escrever, quando for o caso, "(Org.)"/PONTO/Título da coletânea (em itálico)/DOIS PONTOS (se houver subtítulo)/Subtítulo (se houver)/PONTO/Edição, de forma abreviada e se não for a primeira/PONTO/Local da publicação/DOIS PONTOS, ESPAÇO/Nome da editora/PONTO/Nome do tradutor, quando houver/VÍRGULA/Data de publicação/PONTO.

**Exemplo:** ROMÃO, José E. Alfabetizar para libertar. In: GADOTTI, Moacir; TORRES, Carlos A. (Orgs.). Educação popular: utopia latino-americana. São Paulo: Cortez, 1994.

4. **Teses:** sobrenome do autor (Maiúscula)/VÍRGULA/ Seguido do nome (Maiúscula e Minúscula)/PONTO/Título da obra (em itálico)/DOIS PONTOS (se houver subtítulo)/Subtítulo (se houver)/PONTO/Data da defesa/PONTO/Número de folhas/PONTO/Grau acadêmico a que se refere/TRAVESSÃO/Instituição onde foi apresentada/VÍRGULA/Local da publicação/PONTO.

**Exemplo:** BARREIRA, Luis. História e historiografia: as escritas recentes da história da educação brasileira (1971-1988). 1995. 220f. Tese (Doutorado em História da Educação) – UNICAMP, Campinas.

5. **Trabalhos apresentados em congressos:** sobrenome do autor (Maiúscula)/VÍRGULA/Seguido do nome (Maiúscula e Minúscula)/PONTO/Título do trabalho apresentado/PONTO/Escrever "In:"/nome do evento(Maiúscula)/VÍRGULA/numeração do evento (se houver)/PONTO/VÍRGULA/Data de publicação/VÍRGULA/Local de realização/PONTO/Título do documento/Local de realização/DOIS PONTOS/Editora/VÍRGULA/Período de realização do evento/VÍRGULA/Mês (abreviado)/data de publicação/PONTO/página inicial e final da parte referenciada/PONTO.

**Exemplo:** MALDONADO FILHO, Eduardo. A transformação de valores em preço de produção e o fenômeno da absorção e liberação de capital produtivo. In: ENCONTRO NACIONAL DE ECONOMIA, 15., 1975, Salvador. Anais\_ Salvador: ANPEC, 1-4, dez. 1975. p. 157-75.

6. **Trabalhos em meio eletrônico:** sobrenome do autor (Maiúscula)/ VÍRGULA/Seguido do nome (Maiúscula e Minúscula)/PONTO/Título/ PONTO/Título do Periódico (em itálico)/VÍRGULA/Local da publicação/DOIS PONTOS/Entidade a qual a revista é vinculada/PONTO E VÍRGULA/Editora/VÍRGULA/Volume do periódico/VÍRGULA/Número do periódico/VÍRGULA/Data de publicação/PONTO/Disponível em/DOIS PONTOS/endereço eletrônico (entre os sinais < >)/PONTO/acesso em/DOIS PONTOS/data da consulta/PONTO.

**Exemplo:** SAVIANI, Dermeval. Formação de professores: aspectos históricos e teóricos do problema no contexto brasileiro. Revista Brasileira de Educação, Rio de Janeiro: ANPEd; Autores Associados, v. 14, n. 40, jan./abr. 2009. Disponível em: <http://www.scielo.br/scielo.php?script=sci\_arttext&pid=S1413-- 24782009000100012&lng=pt&nrm=iso>. Acesso em: 01 mar. 2011.

## **Condições para submissão**

Os originais devem ser encaminhados via email [parfor@ifpa.edu.br.](mailto:parfor@ifpa.edu.br) Orientações quanto aos procedimentos constam no site http://parfor.ifpa.edu.br/. Dúvidas e sugestões devem ser enviadas para [parfor@ifpa.edu.br.](mailto:parfor@ifpa.edu.br)

O trabalho deve ser remetido em dois arquivos (word):

- 1) Titulo, nome dos autores, resumo (nomear o arquivo com: nome do trabalho\_1)
- 2) Titulo, resumo e texto completo (nomear o arquivo com: nome do trabalho\_2)

Junto com os dois arquivos do trabalho deve ser submetida a ficha de catalogação do trabalho disponível em http://parfor.ifpa.edu.br/ e nessas orientações.

Como parte do processo de submissão, os autores são obrigados a verificar a conformidade da submissão em relação a todos os itens listados nesta orientação. As submissões que não estiverem de acordo com as normas serão devolvidas aos autores.

#### 1. **Resumo**

Todos os artigos devem conter, ao final, título, indicação de pelo menos três palavras-chave e resumo (em português), que não ultrapassem 1.000 caracteres cada.

#### 2. **Dados do(s) autor(es)**

Ao final do texto o autor deve também registrar dados relativos à sua maior titulação, instituição, bem como indicar o endereço eletrônico e o endereço completo para correspondência.

#### 3. **Referências**

As Referências devem conter exclusivamente os autores e textos citados no trabalho e ser apresentadas ao final do texto, em ordem alfabética, obedecendo às normas atualizadas da ABNT. Matérias que não contenham as referências bibliográficas ou que as apresentem de forma incorreta não serão consideradas para exame e publicação.

# FICHA DE CATALOGAÇÃO DO TRABALHO

# Titulo do Texto

# Autor1

 $\overline{a}$ 

1

Citação do Autor (ex: BRITO, Carlos Santos)

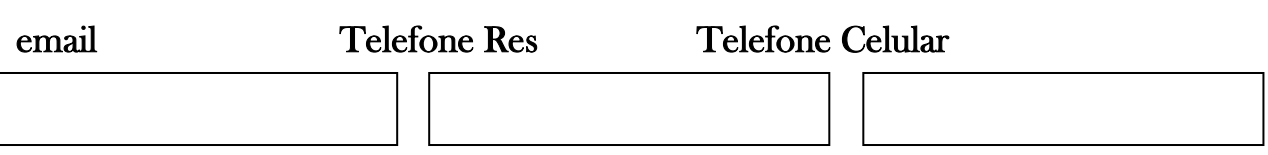

Autor 2

Citação do Autor (ex: BRITO, Carlos Santos)

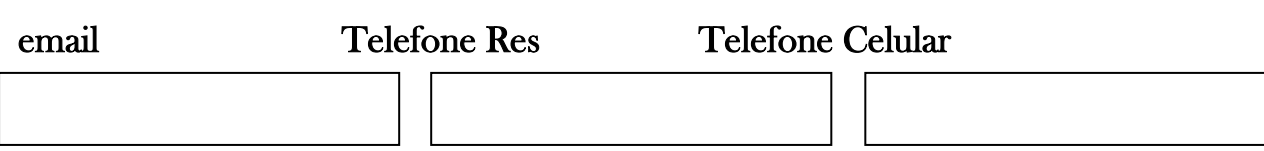

Autor 3

Citação do Autor (11)

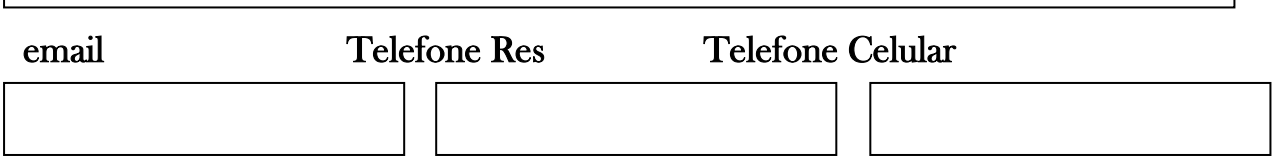